**MAQU - Image Resizer +ключ Скачать бесплатно без регистрации 2022 [New]**

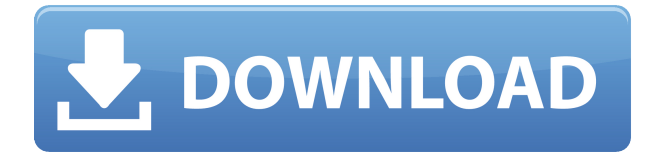

# **MAQU - Image Resizer [Updated]**

MAQU - Image Resizer — это небольшое программное приложение, предназначенное для изменения размера и преобразования изображений. Вам необходимо установить Microsoft.NET Framework 3.5 на целевом компьютере, чтобы инструмент работал правильно. Поставляется в переносной упаковке Утилита является портативной, поэтому вы можете хранить ее на USBнакопителях или других портативных устройствах. Вы можете открыть его, запустив исполняемый файл, потому что вам не нужно проходить процесс установки. Он не заполняет ваш реестр Windows дополнительными записями, поэтому вы можете удалить его, удалив файлы, полученные из Интернета. Вы также можете открыть его без прав администратора. Чистый и простой макет MAQU — Image Resizer представляет собой простой для понимания интерфейс, в котором все параметры конфигурации собраны на одной панели. Фотографии можно импортировать в рабочую среду с помощью встроенной кнопки просмотра или поддержки перетаскивания. Более того, вы можете добавить в список содержимое целой папки, просмотреть сведения о каждом изображении, такие как имя файла и размер, и удалить все элементы одним щелчком мыши. Режим предварительного просмотра не реализован, поэтому вы не можете проверить фотографии в главном окне. Преобразование и изменение размера изображений MAQU - Image Resizer предлагает вам возможность выбрать папку для сохранения, выбрать формат выходного файла (JPG, BMP или PNG) и настроить качество JPG. Пакетные действия можно использовать для одновременной обработки нескольких изображений. Более того, вам разрешено изменять размер фотографий, выбирая один из нескольких режимов интерполяции, а именно билинейный, бикубический, билинейный высокого качества и бикубический высокого качества. Кроме того, вы можете указать точные размеры изображений с измененным размером, ввести процентное соотношение или установить фиксированный размер соотношения. Тесты показали, что MAQU - Image Resizer выполняет задачи преобразования и изменения размера быстро и без ошибок. Качество выходного изображения очень хорошее. Он потребляет от низкого до умеренного количества системных ресурсов. Этот веб-сайт использует файлы cookie для улучшения вашего опыта. Мы предполагаем, что вы согласны с этим, но вы можете отказаться, если хотите. Настройки файлов cookieПРИНЯТЬ Политика конфиденциальности и файлов cookie Обзор конфиденциальности Этот веб-сайт использует файлы cookie для улучшения вашего опыта при навигации по веб-сайту. Из этих файлов cookie файлы cookie, которые классифицируются как необходимые, хранятся в вашем браузере, поскольку они необходимы для работы основных функций.

# **MAQU - Image Resizer Crack Download [32|64bit] [Updated]**

MAQU - Image Resizer Cracked Accounts — это небольшое программное приложение, предназначенное для изменения размера и преобразования изображений. Это очень простое в использовании программное обеспечение для изменения размера любого типа изображения. MAQU - Image Resizer Crack предназначен для быстрого изменения размера и преобразования изображений для получения изображений высокого качества. Функции: Обрезка изображения Экспорт в фиксированный размер Обрезка изображения Объединить изображения Настройки

изображения Эффект изображения Настройки цвета Твининг ЗахватСнимок экрана Создатель слайд-шоу Image Resizer разработан, чтобы помочь вам изменить размер изображений и преобразовать их для получения дополнительных преимуществ. Вы можете конвертировать и изменять размер, делать снимки экрана, просматривать изображения и создавать слайд-шоу с помощью встроенной утилиты. MAQU - Image Resizer — это небольшое программное приложение, предназначенное для изменения размера и преобразования изображений. Это очень простое в использовании программное обеспечение для изменения размера любого типа изображения. MAQU - Image Resizer предназначен для быстрого изменения размера и преобразования изображений для получения изображений высокого качества. Функции: Обрезка изображения Экспорт в фиксированный размер Обрезка изображения Объединить изображения Настройки изображения Эффект изображения Настройки цвета Твининг ЗахватСнимок экрана Создатель слайд-шоу Image Resizer разработан, чтобы помочь вам изменить размер изображений и преобразовать их для получения дополнительных преимуществ. MAQU - Требования для изменения размера изображения: Установка MAQU - Image Resizer — это небольшое программное приложение, предназначенное для изменения размера и преобразования изображений. Это очень простое в использовании программное обеспечение для изменения размера любого типа изображения. MAQU - Image Resizer предназначен для быстрого изменения размера и преобразования изображений для получения изображений высокого качества. Требования MAQU - Image Resizer разработан, чтобы помочь вам изменить размер изображений и преобразовать их для получения дополнительных преимуществ. Вам необходимо установить Microsoft.NET Framework 3.5 на целевом компьютере, чтобы инструмент работал правильно. MAQU - Бесплатная загрузка для изменения размера изображения. А: Измените его размер до подходящего. Для изображения вы можете использовать инструмент клонирования, а затем изменить разрешение изображения. Вы можете использовать опцию «Сохранить как», чтобы сохранить новое изображение в подходящем формате. Сегодня более 200 школьников и родителей пришли в общественный зал Святой Марии в Нельсоне на похороны 17-летней Даниэль (Нелли) Принс. Подросток скончался от травм, полученных при падении с багги для гольфа и ударе головой о тротуар во время поездки в парк на 1eaed4ebc0

## **MAQU - Image Resizer Incl Product Key**

MAQU - Image Resizer — это небольшое программное приложение, предназначенное для изменения размера и преобразования изображений. Вам необходимо установить Microsoft.NET Framework 3.5 на целевом компьютере, чтобы инструмент работал правильно. Поставляется в переносной упаковке Утилита является портативной, поэтому вы можете хранить ее на USBнакопителях или других портативных устройствах. Вы можете открыть его, запустив исполняемый файл, потому что вам не нужно проходить процесс установки. Он не заполняет ваш реестр Windows дополнительными записями, поэтому вы можете удалить его, удалив файлы, полученные из Интернета. Вы также можете открыть его без прав администратора. Чистый и простой макет MAQU — Image Resizer представляет собой простой для понимания интерфейс, в котором все параметры конфигурации собраны на одной панели. Фотографии можно импортировать в рабочую среду с помощью встроенной кнопки просмотра или поддержки перетаскивания. Более того, вы можете добавить в список содержимое целой папки, просмотреть сведения о каждом изображении, такие как имя файла и размер, и удалить все элементы одним щелчком мыши. Режим предварительного просмотра не реализован, поэтому вы не можете проверить фотографии в главном окне. Преобразование и изменение размера изображений MAQU - Image Resizer предлагает вам возможность выбрать папку для сохранения, выбрать формат выходного файла (JPG, BMP или PNG) и настроить качество JPG. Пакетные действия можно использовать для одновременной обработки нескольких изображений. Более того, вам разрешено изменять размер фотографий, выбирая один из нескольких режимов интерполяции, а именно билинейный, бикубический, билинейный высокого качества и бикубический высокого качества. Кроме того, вы можете указать точные размеры изображений с измененным размером, ввести процентное соотношение или установить фиксированный размер соотношения. Тесты показали, что MAQU - Image Resizer выполняет задачи преобразования и изменения размера быстро и без ошибок. Качество выходного изображения очень хорошее. Он потребляет от низкого до умеренного количества системных ресурсов. ... Тестирование (сущ.) Testing Tester действует как «двигатель» тестирования — это можно рассматривать как его характеристику. Чтобы оставаться эффективным средством разработки продукта, тестирование должно собирать (i) правильные критерии тестирования и (ii) правильные результаты тестирования. Testing Tester включает двухуровневый обозреватель тестов. Первый уровень — это так называемые «Утверждения» (или «Утверждения»).

#### **What's New In?**

MAQU - Image Resizer может сэкономить время при изменении размера и преобразовании изображений. Это небольшая утилита, которую можно использовать для перетаскивания изображений из проводника вашей операционной системы и преобразования их в другой формат файла или форматирования их до определенных размеров. MAQU - Image Resizer является продуктом компании Mediately, которая производит широкий спектр программ для обработки видео, аудио и хранения данных на компьютере. Большинство из этих ответов правильные. 1) Основное различие между MATLAB и Simulink заключается в том, что MATLAB

является автономным, а Simulink доступен как компонент MATLAB. Таким образом, вам не нужно устанавливать MATLAB для использования Simulink. Более того, вы можете тестировать и запускать свои собственные программы Simulink без установленного MATLAB. 2) Основная задача MATLAB — инженерные задачи. Это означает, что вы используете MATLAB для написания и выполнения кода. С другой стороны, Simulink предназначен для разработки систем управления. 3) Что касается Simulink Designer и MATLAB Code Generator, вам не нужно никакого опыта, и вы можете начать разрабатывать очень хорошо управляемые и эффективные системы управления. Вы можете загрузить Simulink и MATLAB, чтобы начать использовать это программное обеспечение. 4) Для разработки динамического моделирования с использованием MATLAB необходимо сначала создать динамическую модель. Динамическая модель в Simulink может быть создана с помощью Simulink Designer. Поскольку MATLAB Code Generator не требует квалифицированного инженера, мы предполагаем, что вы не хотите программировать свою симуляцию самостоятельно. 5) Simulink разработан для начинающих, потому что новички могут использовать его без предварительного опыта. В то время как MATLAB требует некоторого предварительного опыта. 6) Развернуть модель Simulink простая задача, и вы можете разработать очень хорошо управляемую и хорошо спроектированную систему. С другой стороны, MATLAB не так просто развернуть. 7) MATLAB также предлагает бесплатную версию. Итак, если вы просто хотите использовать MATLAB в качестве инженера, вы можете использовать бесплатную версию. С другой стороны, Simulink разработан с учетом экономии, и его бесплатная версия предлагает несколько ограничений. 8) Simulink — это модуль MATLAB, работающий в собственной среде, поэтому вам не нужно устанавливать MATLAB. С другой стороны, MATLAB должен быть установлен. 9) Вам не нужно иметь лицензионную копию MATLAB и Simulink Designer, чтобы использовать их

# **System Requirements For MAQU - Image Resizer:**

- Windows XP, Vista, 7, 8 или 10. Только 64-разрядная ОС! - 4 ГБ ОЗУ - 500 МБ свободного места на жестком диске - ДиректХ 11 Видео: - Для Xbox Один - Для Xbox 360 - Для игровой приставки 3 - Скачать здесь (прямая ссылка) - Для игровой приставки 4 - Скачать здесь (прямая ссылка)

Related links: